Gob.ec

Registro Único de Trámites y Regulaciones

Código de Trámite: SRI-018-01-08 Página 1 de 4

## Información de Trámite

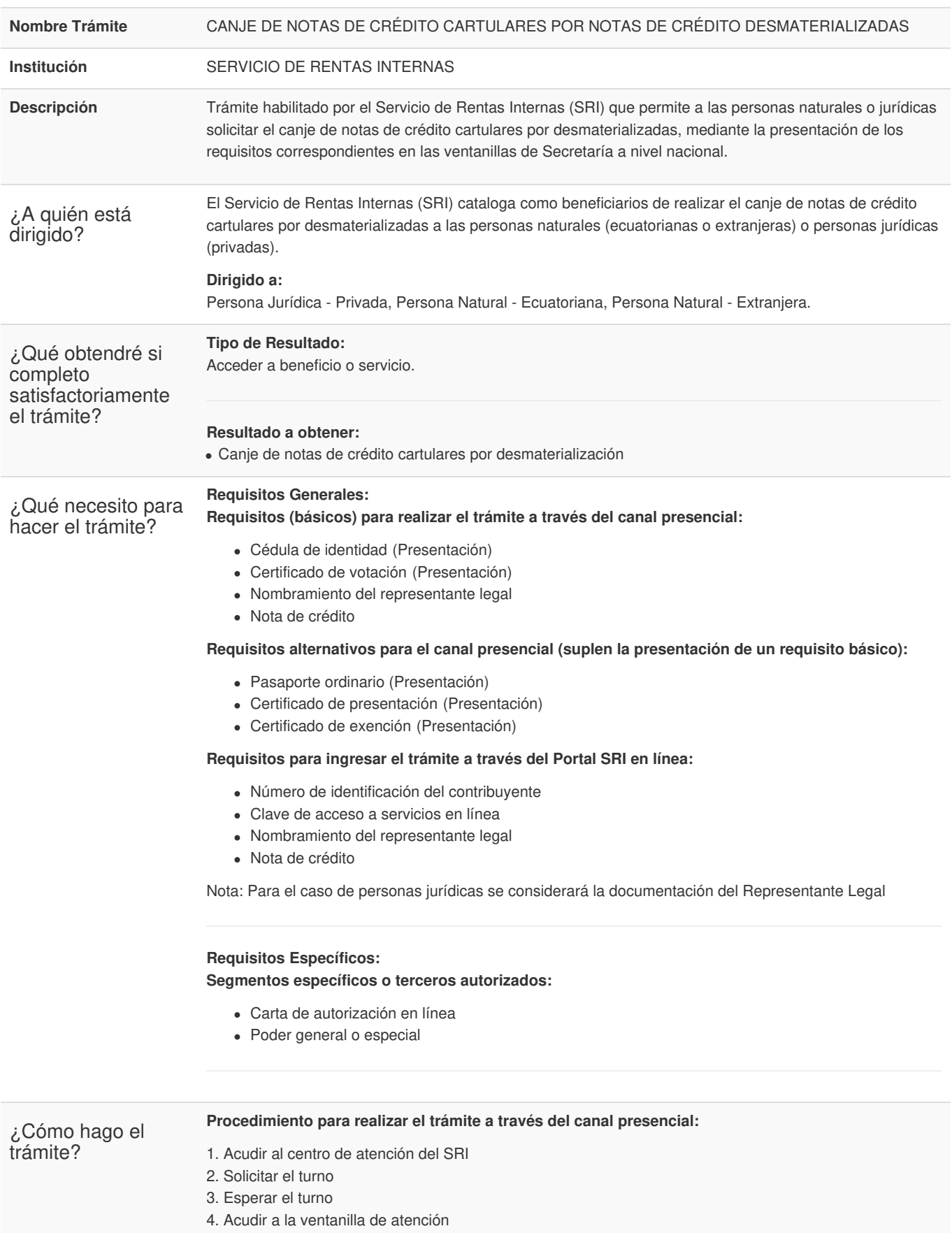

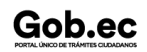

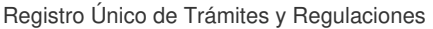

Código de Trámite: SRI-018-01-08 Página 2 de 4

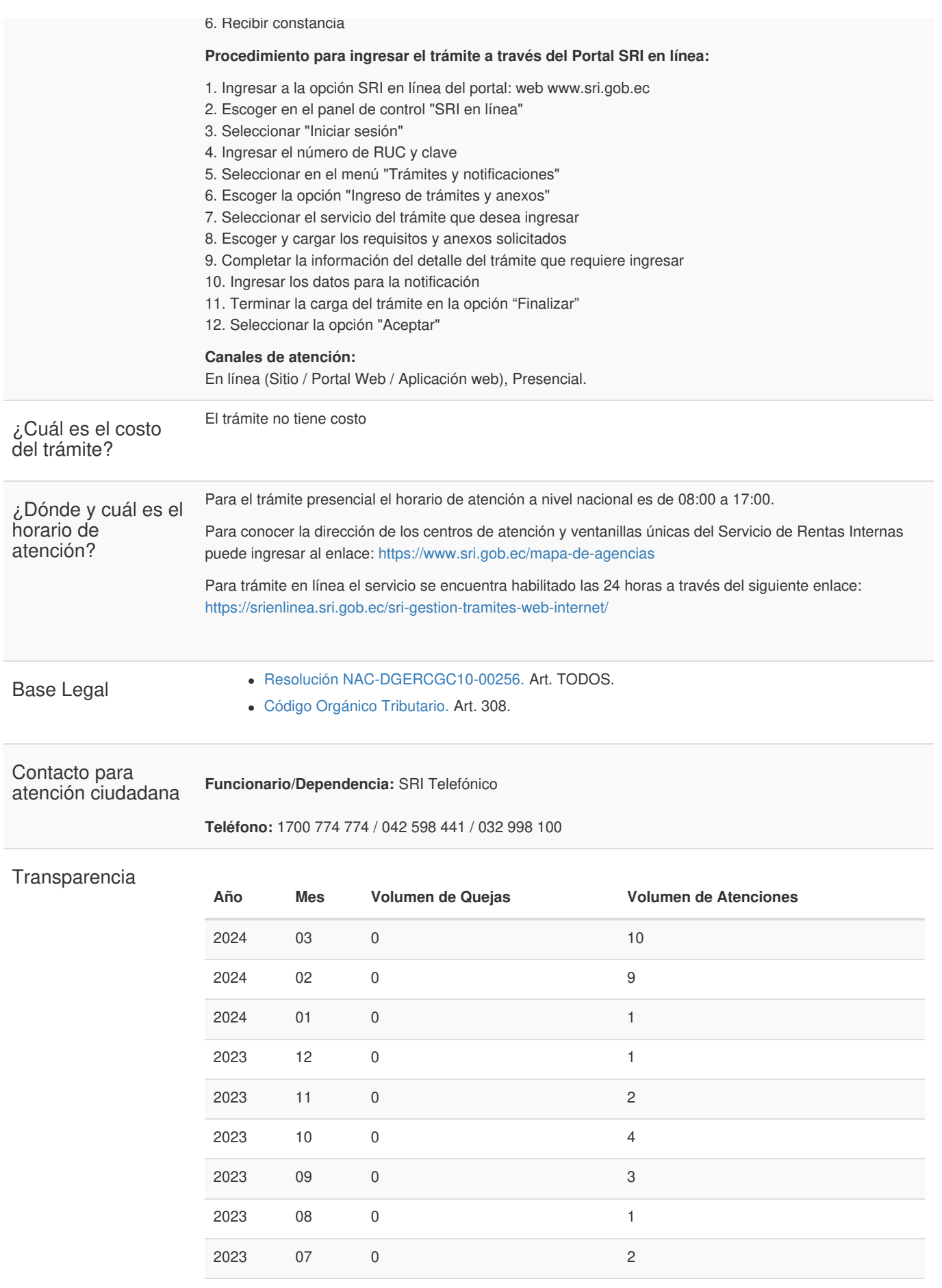

Gob.ec

Gob.ec

Código de Trámite: SRI-018-01-08 Página 3 de 4

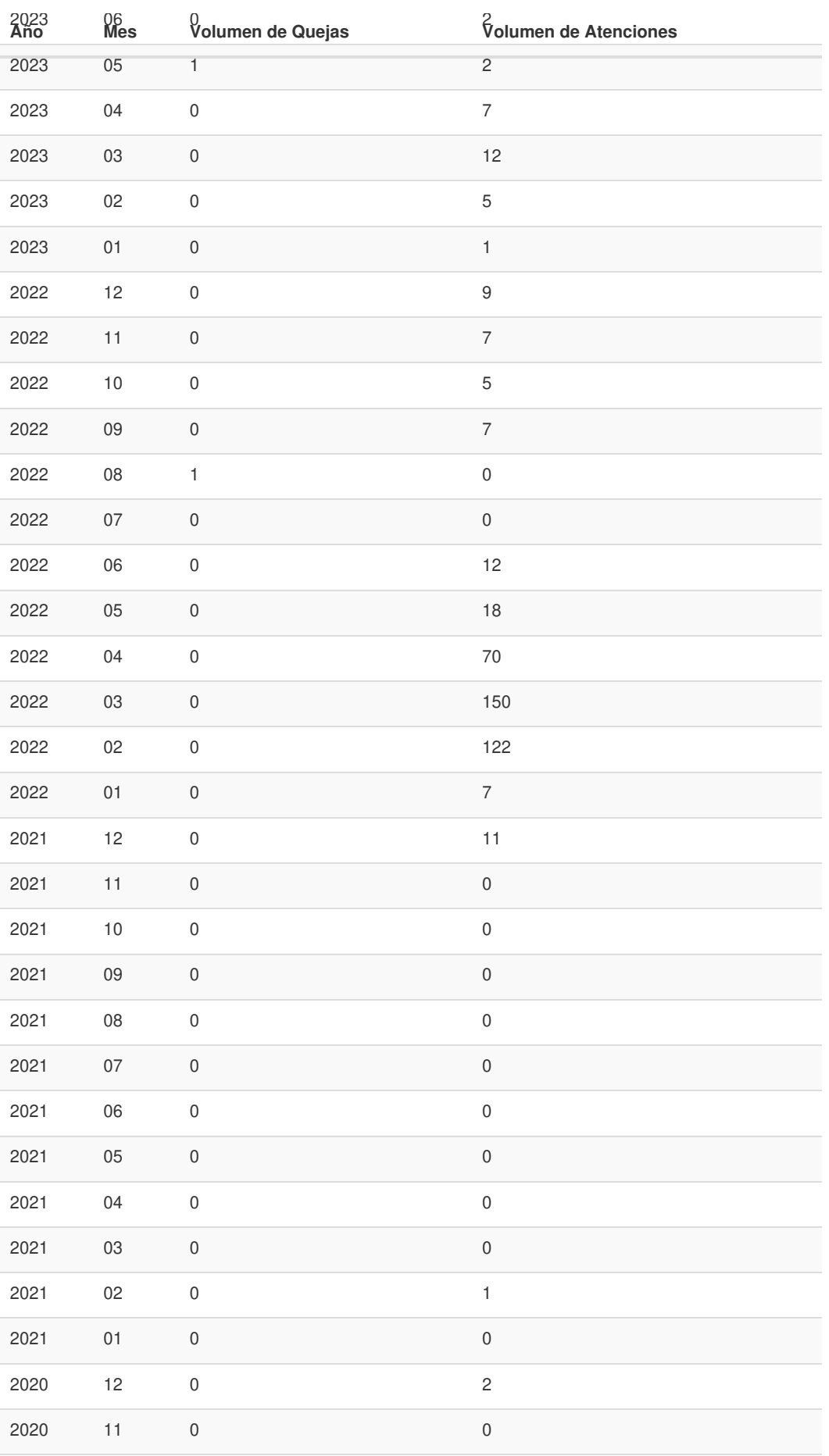

Gob.ec

Código de Trámite: SRI-018-01-08 Página 4 de 4

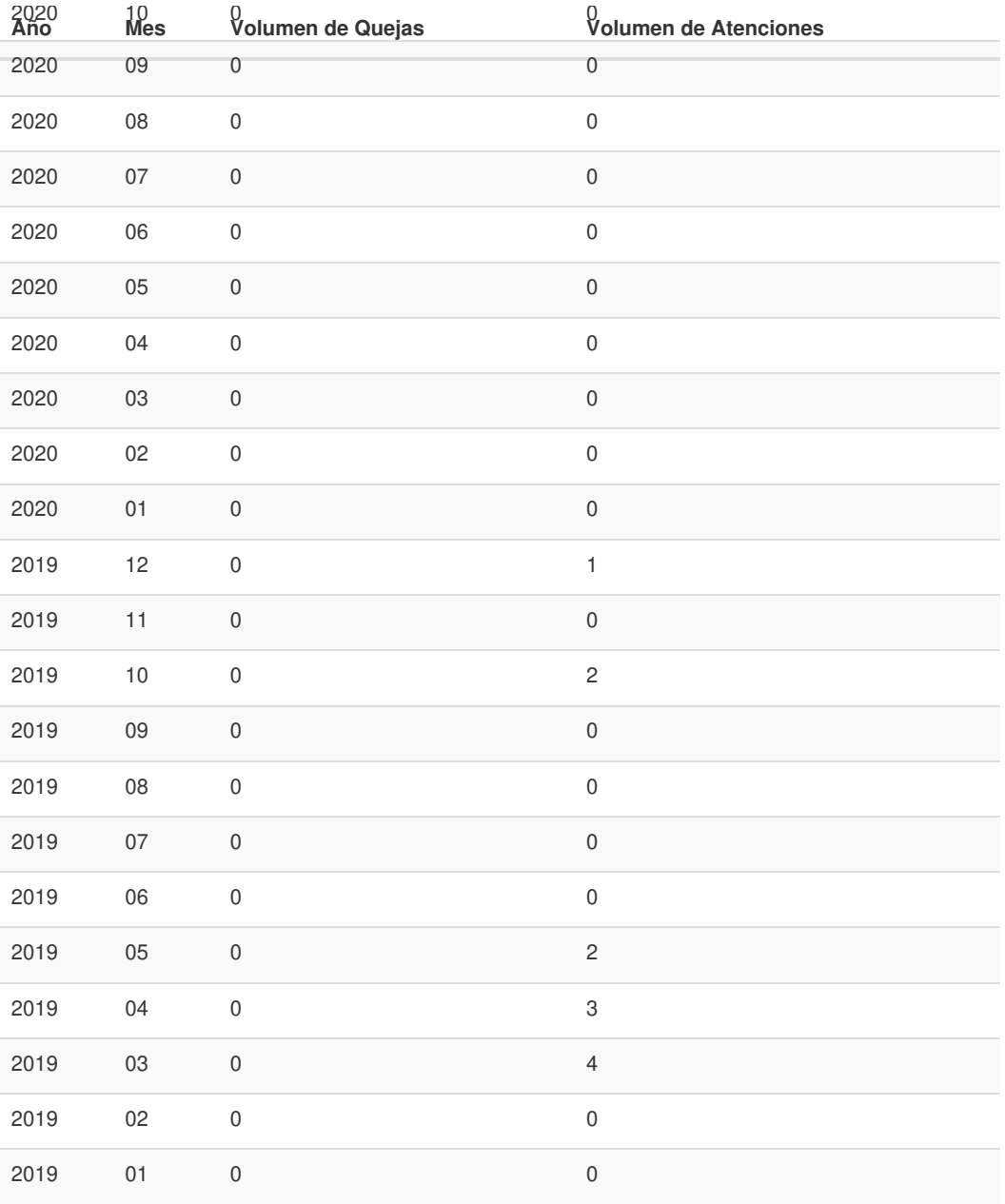

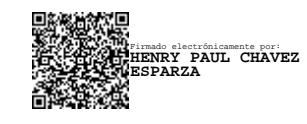